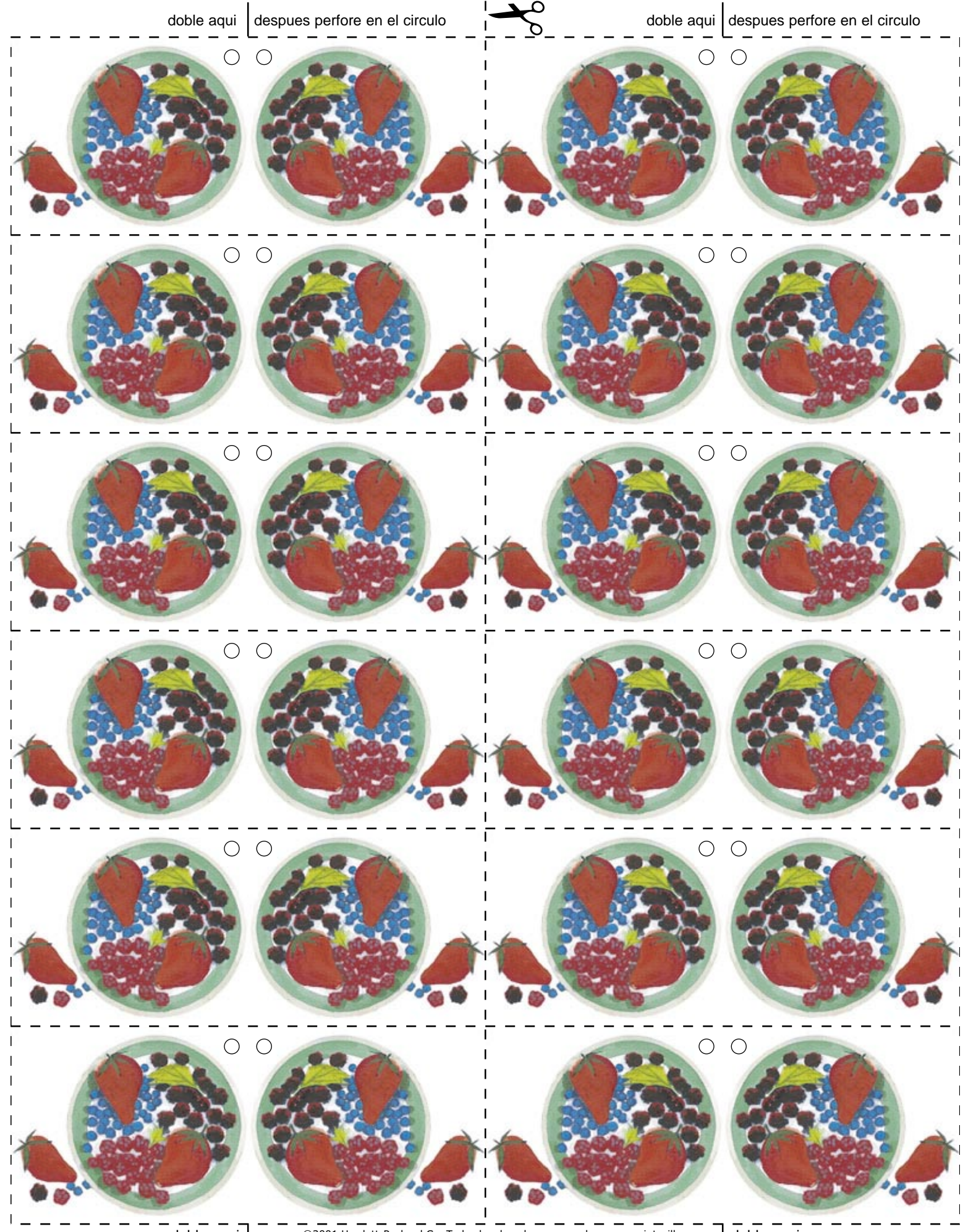

 $\frac{1}{2}$   $\frac{1}{2}$   $\frac{1}{2}$